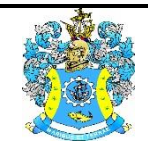

Федеральное агентство по рыболовству Федеральное государственное бюджетное образовательное учреждение высшего образования «Калининградский государственный технический университет» (ФГБОУ ВО «КГТУ»)

> УТВЕРЖДАЮ Начальник УРОПСП

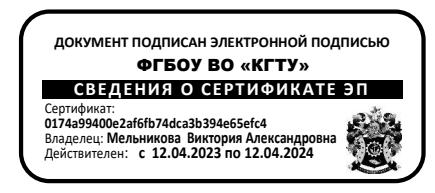

# Фонд оценочных средств (приложение к рабочей программе модуля) **«ИНФОРМАЦИОННЫЕ ТЕХНОЛОГИИ В ПРОФЕССИОНАЛЬНОЙ ДЕЯТЕЛЬНОСТИ»**

основной профессиональной образовательной программы специалитета по специальности

# **36.05.01 ВЕТЕРИНАРИЯ**

ИНСТИТУТ агроинженерии и пищевых систем

РАЗРАБОТЧИК кафедра производства и экспертизы качества сельскохозяйственной продукции

# **1 РЕЗУЛЬТАТЫ ОСВОЕНИЯ ДИСЦИПЛИНЫ**

Таблица 1 – Планируемые результаты обучения по дисциплине, соотнесенные с установленными индикаторами достижения компетенций.

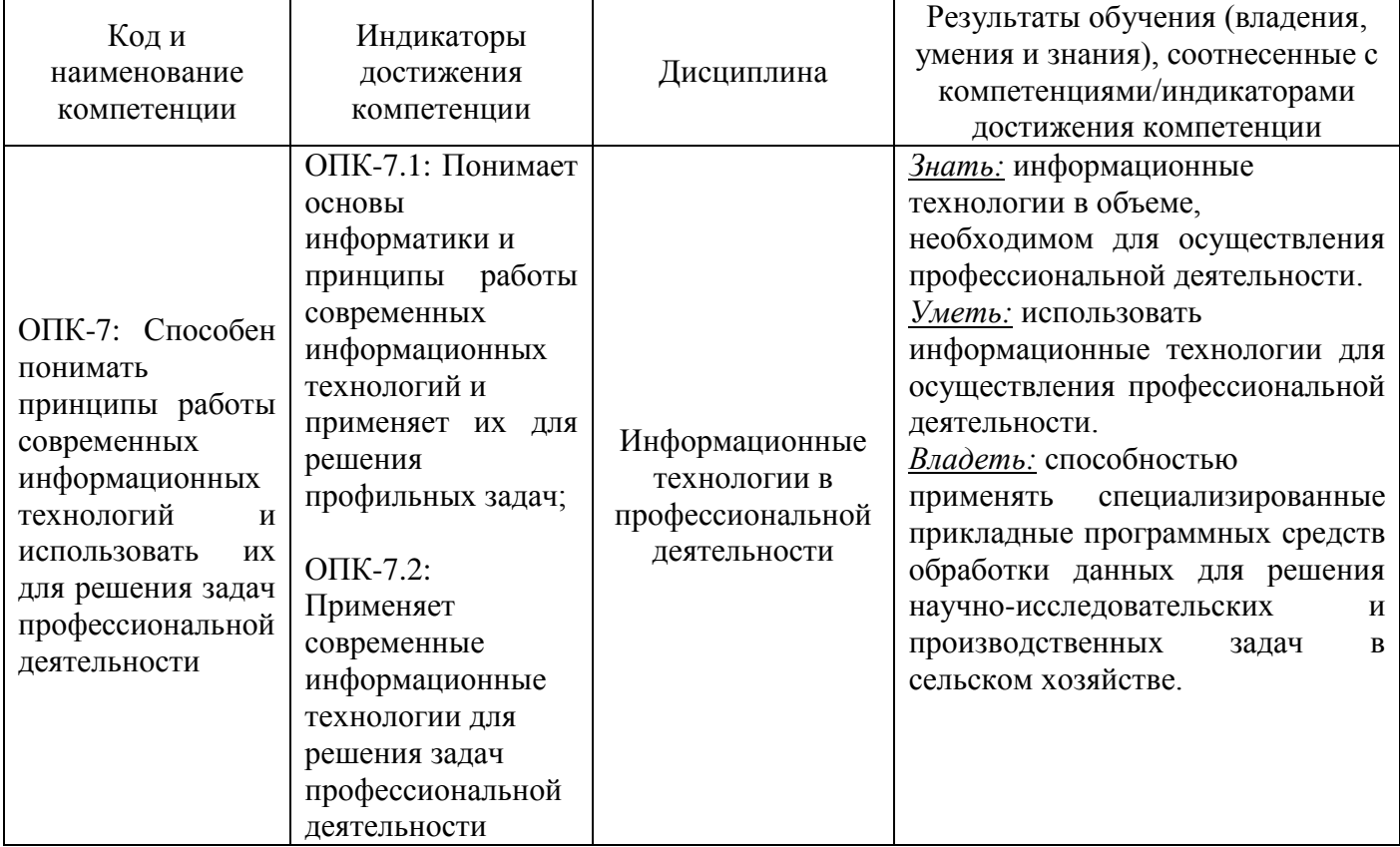

# **2 ПЕРЕЧЕНЬ ОЦЕНОЧНЫХ СРЕДСТВ И КРИТЕРИИ ОЦЕНИВАНИЯ**

2.1 К оценочным средствам текущего контроля успеваемости относятся:

- задания открытого и закрытого типов.

2.2 Промежуточная аттестация по дисциплине проводится в форме зачета, который выставляется по результатам прохождения всех видов текущего контроля успеваемости. При необходимости задания закрытого и открытого типов могут быть использованы для проведения промежуточной аттестации.

2.3 Критерии оценки результатов освоения дисциплины

Универсальная система оценивания результатов обучения включает в себя системы оценок: 1) «отлично», «хорошо», «удовлетворительно», «неудовлетворительно»; 2) «зачтено», «не зачтено»; 3) 100 – балльную/процентную систему и правило перевода оценок в пятибалльную систему (табл. 2).

Таблица 2 – Система оценок и критерии выставления оценки

ФОНД ОЦЕНОЧНЫХ СРЕДСТВ ПО ДИСЦИПЛИНЕ «ИНФОРМАЦИОННЫЕ ТЕХНОЛОГИИ В ПРОФЕССИОНАЛЬНОЙ ДЕЯТЕЛЬНОСТИ» 3

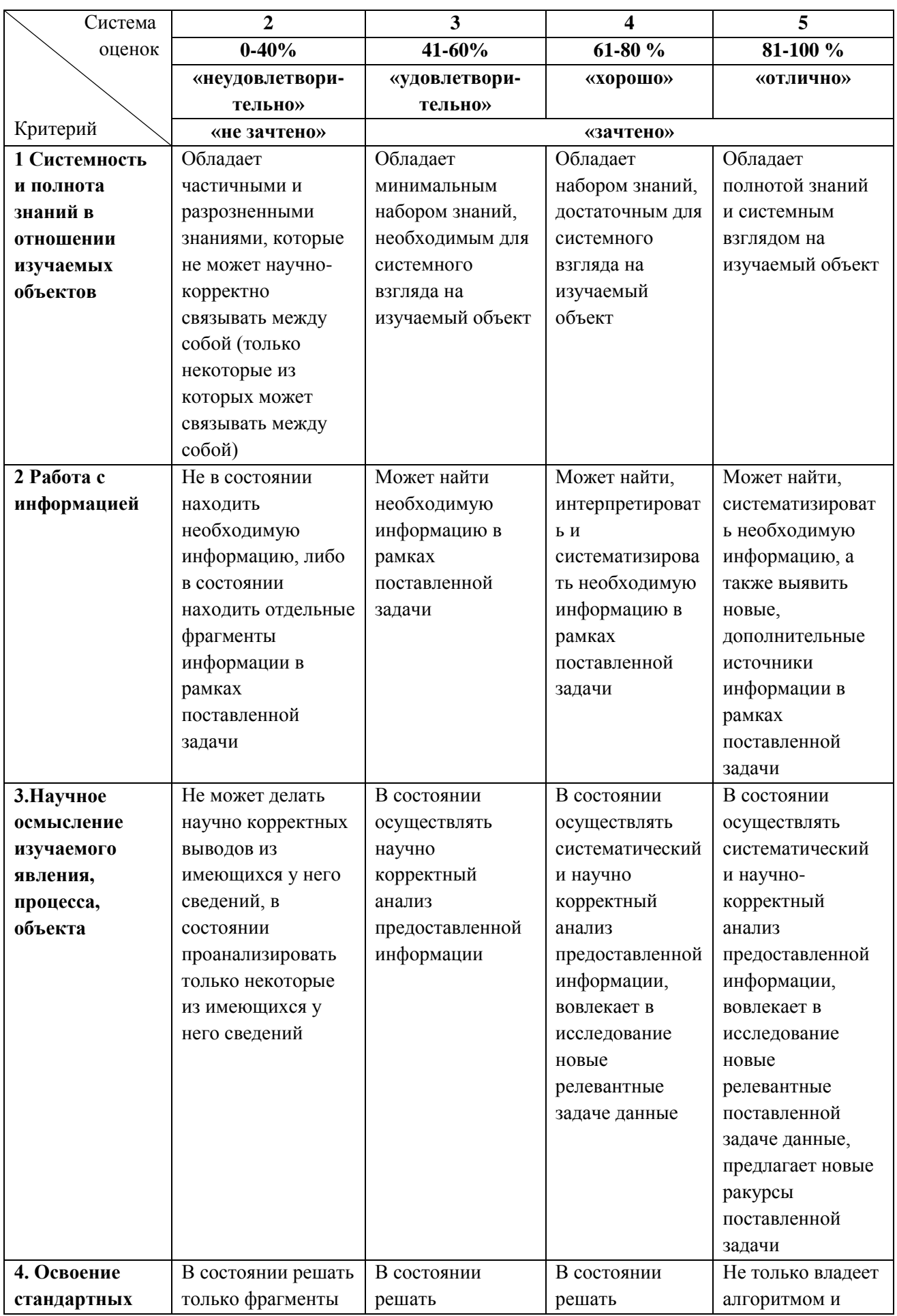

ФОНД ОЦЕНОЧНЫХ СРЕДСТВ ПО ДИСЦИПЛИНЕ «ИНФОРМАЦИОННЫЕ ТЕХНОЛОГИИ В ПРОФЕССИОНАЛЬНОЙ ДЕЯТЕЛЬНОСТИ» 4

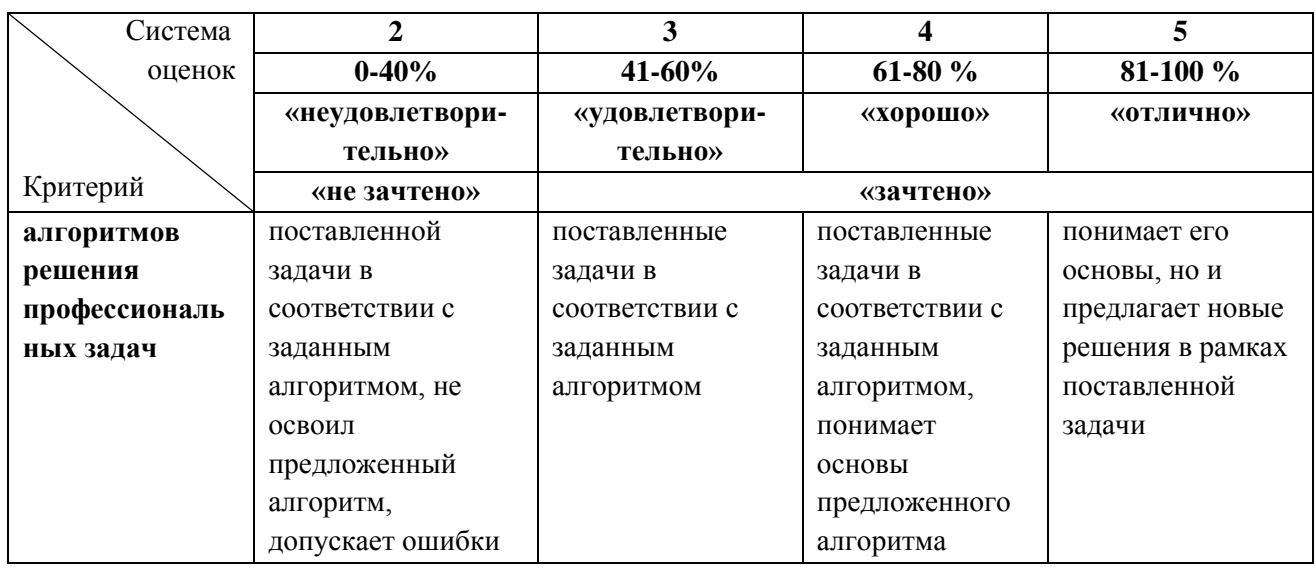

2.4 Оценивание тестовых заданий закрытого типа осуществляется по системе зачтено/не зачтено («зачтено» – 41-100% правильных ответов; «не зачтено» – менее 40 % правильных ответов) или пятибалльной системе (оценка «неудовлетворительно» - менее 40 % правильных ответов; оценка «удовлетворительно» - от 41 до 60 % правильных ответов; оценка «хорошо» - от 61 до 80% правильных ответов; оценка «отлично» - от 81 до 100 % правильных ответов).

Тестовые задания открытого типа оцениваются по системе зачтено/не зачтено. Оценивается верность ответа по существу вопроса, при этом не учитывается порядок слов в словосочетании, верность окончаний, падежи.

# **3 ОЦЕНОЧНЫЕ СРЕДСТВА ДЛЯ ТЕКУЩЕЙ И ПРОМЕЖУТОЧНОЙ АТТЕСТАЦИИ**

#### **Ключи правильных ответов выделены жирным шрифтом**

КОМПЕТЕНЦИЯ ОПК-7: СПОСОБЕН ПОНИМАТЬ ПРИНЦИПЫ РАБОТЫ СОВРЕМЕННЫХ ИНФОРМАЦИОННЫХ ТЕХНОЛОГИЙ И ИСПОЛЬЗОВАТЬ ИХ ДЛЯ РЕШЕНИЯ ЗАДАЧ ПРОФЕССИОНАЛЬНОЙ ДЕЯТЕЛЬНОСТИ

#### **Задания открытого типа:**

1. Комплекс инструментальных программных средств, обеспечивающий создание, модификацию и отладку на одном из языков программирования компьютерных средств – это система ...................

#### **Ответ: программирования**

2. Программа MS POWERPOINT предназначена для создания ..............

### **Ответ: презентаций**

3. Адрес размещения сервера в Internet, а также вся совокупность Web-страниц, расположенных на сервере называется .................

#### **Ответ: сайт**

4. Принцип, согласно которому может создаваться функциональная информационная система .......................

#### **Ответ: позадачный**

5. Вы открыли небольшую ветеринарную клинику, в которой планируется работа 2 врачей и администратора. Для работы ветеринарных специалистов и администратора необходимо оборудовать рабочие места компьютерами. Укажите минимальное количество компьютеров, необходимое для работы врачей и администратора. Ответ впишите числом.

#### **Ответ: 2**

6. К Вам на прием обратились со щенком, которому необходимо провести чипирование. Ветеринарному врачу необходимо ввести животному микрочип, который содержит персональный код, состоящий из 15 цифр. Код и вся информация о питомце (вид, кличка, данные о владельце, порода и т.д.) вносится в ....................

#### **Ответ: базу данных**

7. Автоматизированная система Меркурий необходима для контроля качества, ................ и реализации продуктов животноводства на территории РФ

#### **Ответ: транспортировки**

8. Временная блокировка пользователей в АИС Меркурий происходит при совершении ....... критичной (-ых) и/или 3 некритичных ошибок.

### **Ответ: 1**

9. С помощью программы Селэкс осуществляется ведение электронной базы данных с индивидуальным учетом от рождения до выбытия животного, управление селекционноплеменной работой, анализ воспроизводства и продуктивности в стаде, ..........

#### **Ответ: оборот стада**

10. Функции приложения Аргус АИС ВетИс: ................. и автоматизация ввоза, вывоза и транзита животноводческой продукции и живых животных по территории Российской Федерации и стран Таможенного союза.

# **Ответ: электронный контроль**

11. Совокупность средств и методов организации информационных процессов и потоков, называется ....................

# **Ответ: информационные технологии**

12. Основа технического обеспечения автоматизированного рабочего места это ............

# **Ответ: персональный компьютер**

13. Программы, обеспечивающие взаимодействие прикладных программ и операционной системы с внешними устройствами – это .............

# **Ответ: драйверы**

14. Упорядоченный процесс преобразования информации – это ...........

# **Ответ: обработка**

15. Сеть, связывающая компьютеры ветеринарных клиник в пределах определенного региона - ..............

#### **Ответ: региональная**

16. Ветеринарная программа с помощью которой прослеживается выращивание сельскохозяйственных животных, переработка мяса, сертификация полученных из него продуктов питания называется ............

#### **Ответ: Меркурий**

17. Раздел в ветеринарных программах, в который вносятся следующие параметры: ФИО, телефон, адрес владельца, кличка питомца, вид животного, порода животного, вес, высота в холке животного, возраст животного, жалобы, анамнез, называется .............

#### **Ответ: карта пациента**

18. Количество филиалов (кроме головной клиники), которыми можно управлять с помощью программы Ветменеджер - ...........

# **Ответ: 40**

19. Принцип, согласно которому создается интегрированная информационная система ............

# **Ответ: процессный**

20. В форму поиска, для поиска информации по интересующей теме в системе пользователю необходимо ввести ................

# **Ответ: ключевое слово**

21. Для запуска любой программы, необходимо на рабочем столе Windows нажать ......... программы

#### **Ответ: ярлык**

### **Задания закрытого типа:**

1. Укажите правильный порядок действий при копировании файла из одной папки в другую.

- 1) открыть папку, в которой находится файл
- 2) выделить файл
- 3) нажать правка копировать
- 4) нажать правка вставить
- 5) открыть папку, в которую нужно скопировать файл

# **Ответ: 1-2-3-5-4**

2. Что необходимо ввести пользователю в форму поиска, для поиска информации по интересующей его теме в системе:

#### **1) ключевое слово**

- 2) поисковая система
- 3) словарный запас
- 4) фразеологический оборот

3. Программа, предназначенная для создания, редактирования и форматирования текстовой информации.

- 1) цифровой редактор
- 2) редактор таблиц
- 3) редактор формул
- **4) текстовый редактор**

4. Назовите программы для ветеринарных клиник, позволяющие построить диаграмму Ганта (несколько вариантов ответа).

- 1) Коралл
- 2) Управление стадом
- 3) Renovatio
- 4) Cloff CRM

5. Из базы данных клиента ветеринарной программы можно получить следующую информацию (несколько вариантов ответа):

# 1) ФИО хозяина

# 2) кличку питомца

- 3) особенности окраса
- 4) ненаследственные заболевания родителей питомцев
- 5) количество мертворожденных детеньшей в пометах питомцев

# 6) породу

- 6. К классам информационных систем на сельскохозяйственном производстве НЕ относятся:
	- 1) системы планирования ресурсов
	- 2) системы управления клиентов между собой
	- 3) системы хранения информации, данных и знаний
	- 4) системы управления качеством

7. Ветеринарные программы Енот, Аргус, Селэкс и др. обладают следующими свойствами (укажите верный ответ)

- 1) целесообразность
- 2) целостность
- 3) оптимизируемость
- 4) развитие во времени

# 8. Установите соответствие

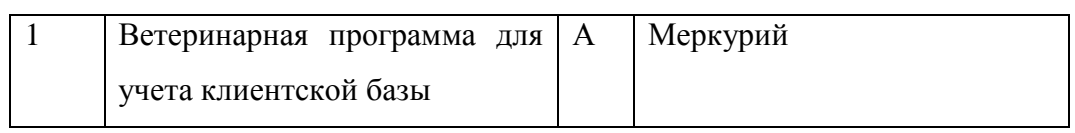

|                | Ветеринарная программа для          | Б  | Енот        |
|----------------|-------------------------------------|----|-------------|
|                | учета продукции оптовой и           |    |             |
|                | розничной торговли                  |    |             |
|                | Программа для управления ве-        | -B | Ветменеджер |
|                | теринарной клиникой на базе         |    |             |
|                | 1 <sup>C</sup>                      |    |             |
| $\overline{4}$ | Программа для ветеринарной $\Gamma$ |    | Айболит     |
|                | аптеки                              |    |             |

Ответ: 1-В, 2-А, 3-Г, 4-Б.

9. «Разговор» пользователя и операционной среды ветеринарных программ выполняется с помощью интерфейса:

- 1) графического пользовательского
- $2)$  WIMP
- 3) пользовательского
- 4) командного

10. Для сбора отчетности в электронном виде от подотчетных Россельхознадзору учреждений предназначены автоматизированные информационные системы:

- 1) Ассоль
- 2) Аргус
- 3) Becra
- 4) Цербер
- 5)  $BerMC$

# 4 ТИПОВЫЕ ЗАДАНИЯ НА КОНТРОЛЬНУЮ РАБОТУ, КУРСОВУЮ РАБОТУ/КУРСОВОЙ ПРОЕКТ

Данный вид контроля по дисциплине не предусмотрен учебным планом.

### **5 СВЕДЕНИЯ О ФОНДЕ ОЦЕНОЧНЫХ СРЕДСТВ И ЕГО СОГЛАСОВАНИИ**

Фонд оценочных средств для аттестации по дисциплине «Информационные технологии в профессиональной деятельности» представляет собой компонент основной профессиональной образовательной программы специалитета по специальности 36.05.01 Ветеринария.

Фонд оценочных средств рассмотрен и одобрен на заседании кафедры производства и экспертизы качества сельскохозяйственной продукции (протокол № 8 от 29.04.2022 г.).

Фонд оценочных средств актуализирован. Изменения, дополнения рассмотрены и одобрены на заседании кафедры производства и экспертизы качества сельскохозяйственной продукции (протокол № 8 от 24.03.2023 г.).

Заведующая кафедрой  $\mathcal{A}$   $\mathcal{A}$  А.С. Баркова